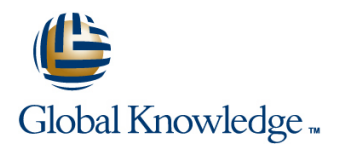

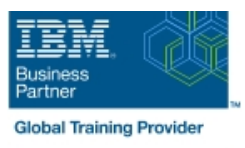

# **AIX Korn Shell Programming**

**Duration: 5 Days Course Code: AKSP Delivery Method: Virtual Learning**

### Overview:

IBM AIX Korn Shell Programming training course is designed to give delegates practical experience in developing and writing shell scripts. Most of the built-in shell commands are introduced together with the main program control structures. The course also gives practical experience using a range of IBM AIX tools to manipulate text and incorporate into AIX shell scripts.

### Virtual Learning

This interactive training can be taken from any location, your office or home and is delivered by a trainer. This training does not have any delegates in the class with the instructor, since all delegates are virtually connected. Virtual delegates do not travel to this course, Global Knowledge will send you all the information needed before the start of the course and you can test the logins.

# Target Audience:

Programmers,developers and system administrators who need to construct shell scripts using advanced text handling facilities. The AIX Korn Shell Programming assumes knowledge of the AIX Operating System to the level covered in the AIX Basics Course. Some programming experience may also prove advantageous.

# Objectives:

- To provide the skills needed to develop and customise shell programs and to make effective use of a wide range of standard AIX programming and development tools.
- Follow-on-Courses: **AIX System Administration - Part I** Oracle SQL

**NOTE:** Course technical content is subject to change without notice.

# Content:

AIX Korn Shell Programming Training Course | Session 7: LOOP CONSTRUCTS | Session 15: SPLITTING FILES Course Contents - DAY 1

- Administration and Course Materials **Lack Control commands**
- 
- 

- 
- 
- 

# Session 2: GETTING STARTED system

- Notative a shell script? Session 9: FUNCTIONS NOTATION REVIEW
- $\blacksquare$  Development guidelines
- 
- 
- 
- **Exercise: Create and run a simple shellscript Session 18 THE STREAM EDITOR sed** Session 18 THE STREAM EDITOR sed

# Session 3: USING VARIABLES line syntax line syntax and the syntax line syntax in the syntax syntax in the syntax

- **Environment variables The trap command** Pattern space **Pattern space**
- 
- 
- 
- Using quotes Advanced flow control and the set of the set of the set of the set of the set of the set of the set of the set of the set of the set of the set of the set of the set of the set of the set of the set of the
- 
- $\blacksquare$  echo control sequences
- **Exercises:** Use variables in shellscripts  $\blacksquare$  The exec command  $\blacksquare$  Session 19: INTRODUCTION TO THE

## Session 4: INTEGER ARITHMETIC

- 
- 
- shellscripts **Extended patterns**

## Session 5: HANDLING RUN TIME INPUT | UTILITIES | NOTICITY | Program variables: Built-in variables,User

- $\blacksquare$  The read command  $\blacksquare$  The tar command  $\blacksquare$  The tar command  $\blacksquare$  Mathematical operators
- 
- **Exercise:** Writing an interactive shell script **Exercise: Backing up and restoring files** selected data from a file and generate
- Session 6: CONDITION TESTING Exercises: Compressing files Training Course Course Contents DAY
- The if-then-elif-else statement Session 13: BACKGROUND JOB
- 
- **Integer tests** in the STRUCTURES **integer tests** in the STRUCTURES
- 
- 
- Default and substitute variables  $\Box$  Exercises: Running background jobs  $\Box$  The if construct
- **Exit status codes** The while and do ... while constructs **The while and do ... while constructs**
- 
- 
- **Exercise:** Add validation to previous scripts line Functions: Mathematical and string **Functions: Mathematical and string** AIX Korn Shell Programming Training **Compare two files with the cmp** functions, The system function, The getline

- 
- 
- 
- 
- 
- Course Structure and Agenda 
Exercises: Enhance the previously Session 16: IDENTIFYING AND Delegate and Trainer Introductions viritten scripts with loop constructs TRANSLATING CHARACTERS

# Session 1: UNIX COMMAND REVIEW Session 8: MULTI-BRANCH DECISIONS **or a** octal dump

- 
- 
- 
- **Exercise:** Develop and write a menu **EXEL** Exercises: Translating characters with tr

- 
- 
- **Executing shell scripts** Exercises: Create and use functions

## Session 10: INTERRUPT HANDLING

- 
- 
- **Local variables** Abnormal termination of scripts sed addresses
- **Assigning values to variables Exercise:** Adding traps to the menu sed commands **Accessing variable values** script script Hold and get functions **Exercise Script** Hold and get functions

# Delimiting variable names Session 11: ADDITIONAL FEATURES Exercises: Text processing with sed

- 
- **The includes notation PATTERN SCANNING UTILITY awk**
- 
- **Introduction and command line syntax** Introduction and command line syntax
- Using the expr command  $\Box$  Exercise: Enhance scripts AIX  $\Box$  The awk program structure Using the (( )) notation **Exercises:** Use integer arithmetic in Korn Shell Programming Training Course **Course Contenting Course Content Exercises:** Use integer arithmetic in Course Contents - DAY 3 Simple patterns

Session 12: BACKUP AND RESTORE Special patterns (BEGIN and END)

line states and the state of the state of the state of the state of the state of the state of the state of the

- Command line arguments and related **Compression utilities gzip,bzip2**,zip and Pusplaying output with print and printf variables extract compress compress and compress and compress and compress and compress create awk scripts to extract
	- using tar reports AIX Korn Shell Programming
	-

# ■ String tests Schen Library Schen Session 20: awk PROGRAM CONTROL

- Filename tests  $\overline{\phantom{a}}$  Scheduling jobs with the cron command
- Other test notations **Scheduling jobs with the at command** Program control structures
	-

■ Counting characters Session 14: COMMANDS FOR COMPARING ■ The basic for construct ■ Testing for numeric input Testing for Testing for numeric input Testing for Testing for Testing array handling

AKSP www.globalknowledge.com/en-gb/ info@globalknowledge.co.uk 01189 123456

- $\blacksquare$  The while loop  $\blacksquare$  The split and csplit commands
- The until loop **Exercises: Splitting files** AIX Korn Course Introduction The While true and until false loops Shell Programming Training Course **line The for loop Course Contents - DAY 4**

- 
- $\blacksquare$  Use cat to display non-printing characters
- **Basic UNIX commands** The case statement The expand and unexpand commands to  $\blacksquare$  The expand and unexpand commands to **Filename generation characters Patterns and actions Patterns and actions** convert between tab and space characters
- Redirection and pipes **Menu driven applications** The tr command for character translation
	-

# Session 17: REGULAR EXPRESSION

- Creating and editing shell scripts  $\blacksquare$  What is a function?  $\blacksquare$  Standard regular expressions
- Naming and storing shell scripts Function syntax Extended regular expressions

- 
- **If** Interrupt signals **sed command processing**

defined variables, Arrays

- 
- 

- **Compare two files with the comm** Exercises: Create an awk script using an
- Compare two files with the diff and sdiff commands **Session 21: awk DEBUGGING AWK**
- Compare large files with the bdiff SCRIPTS command
- **Exercises: Identifying file differences Responding to Syntax errors**

Course Course Contents - DAY 2 command function,User defined functions

command program control structures and arrays

- 
- Responding to Logical errors

# Session 22: MISCELLANEOUS TOOLS

# **bc** (calculator)

- **fuser** (testing for files in use)
- getops (checking options passed to shell scripts)
- **printf (formatting screen output)**
- logger (script logging)
- **xargs (generating arguments for a** command)
- eval (re-evaluating variables)
- **Exercises: Using tools within a shell script**

# Further Information:

For More information, or to book your course, please call us on Head Office 01189 123456 / Northern Office 0113 242 5931 info@globalknowledge.co.uk

[www.globalknowledge.com/en-gb/](http://www.globalknowledge.com/en-gb/)

Global Knowledge, Mulberry Business Park, Fishponds Road, Wokingham Berkshire RG41 2GY UK